Imi˛e i nazwisko: . . . . . . . . . . . . . . . . . . . . . . . . . . . . . . . . . . . . . . . . . . . . . . . . . . . . . . . . . . . . . . . . . . . . . . . . . . . . . . Y2 czas: 60 min

Przyjąć, że udostępniona jest przestrzeń nazw std, std::placeholders i boost

## Zadanie 1 (5pkt)

NAME to Twoje nazwisko zapisane wielkimi literami ASCII (zamiast 'A' jest 'A'), np. WROZKA dla Wróżka.

```
const string NAME = ".
```

```
Funkcja zad1 jest niestabilna. Proszę usunąć
problem poprawiając obiekty Thread.
void zad1() {
   VV vec;
  vec.push_back(NAME.size());
   vec.push_back(1);
   vec.push_back("5");
   vec.push_back(NAME);
   Thread t1(vec);
   Thread t2(vec);
   try {
     boost::thread thrd1( ref(t1) );
      boost::thread thrd2( ref(t2) );
      thrd1.join();
      thrd2.join();
   } catch(exception&) {
     cout << "error" << endl;
   }
}
                                              using V = boost::variant<int,string>;
                                              using VV = vector<V>;
                                              class Thread {
                                              public:
                                               Thread(const VV& tasks) : tasks_(tasks) {}
                                               void operator()() {
                                                 for( V v : tasks_ ) {
                                                  int i = boost::get<int>(v);// doCalculate(i);
                                                  boost::this_thread::sleep_for( boost::chrono::milliseconds(200));
                                                }
                                               }
                                              private:
                                               VV tasks_;
                                              };
```
### Zadanie 2 (6pkt)

Szablon Vector przechowuje elementy w specjalnym obszarze pamięci, wskazywanym przez składową buffer. Popraw implementację szablonu, aby pominąć pętlę w ~Vector, gdy przechowujemy elementy, dla których wołanie destruktora może być pomijane. Fragment dokumentacji dla is\_trivially\_destructible i boost::has\_trivial\_destructor dodano ponizej. Obie ˙ klasy mają identyczne zastosowanie.

```
template < class T > struct std::is_trivially_destructible; (since C++11)
template < class T > struct boost::has_trivial_destructor;
```
If a type has a trivial destructor then the destructor has no effect: calls to the destructor can be safely omitted. has\_trivial\_destructor<T> derives from true\_type, has\_trivial\_destructor<T>::value provides member equal to true, otherwise has\_trivial\_destructor<T> derives from false\_type, has\_trivial\_destructor<T>::value equal to false.

```
template<typename T> class Vector {
public:
   typedef unsigned char BUF_ELEMENT;
   static const int BUFFER_SIZE = 100;
   Vector() : buffer_(new BUF_ELEMENT[BUFFER_SIZE]), size_(0) { }
   ~Vector() {
      for(int i=0;i<size_;++i) {
         T* t = reinterpret_cast<T*>(buffer_ + i*sizeof(T) );
         t->~T(); //wola destruktor
      }
      delete [] buffer_;
   }
   void add(const T& t) {
     new (buffer_ + size_*sizeof(T) ) T(t);
      ++size_;
   }
private:
  BUF_ELEMENT* buffer_;
  int size_;
};
```
### Zadanie 3 (3pkt)

NAME to stała zdefiniowana w Zad1. Przepisz ją, aby uniknąć pomyłek.

**const** string NAME = " ;

Podaj napis, który zostanie wydrukowany przez funkcję zad3.

```
template <unsigned n> int fun(int k) { return n - fun<n-1>(k); }
template <> int fun<1>(int k) { return k; }
template <> int fun<0>(int k) { return 0; }
void zad3() {
 cout << fun<0>(NAME.size()) << "
_" << fun<2>(NAME.size()) << "
_" << fun<5></>>>(NAME.size())<< flush;
}
```
#### Zadanie 4 (6pkt)

Dostarcz funkcję less\_common, która zwraca liczbę z wektora liczb całkowitych, która występuje tam najmniejszą liczbę razy. Jeżeli kolekcja jest pusta zwracamy 0. Użyj algorytmów z biblioteki standardowej.

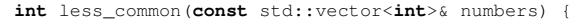

# Pytanie 1 (1pkt)

Co dają testy jednostkowe?

### Pytanie 2 (1pkt)

Ile godzin w semestrze poświęciłeś na przedmiot ZPR (wykład, projekt, kolokwia, nauka własna i inne)

Ile godzin w semestrze poświęciłeś na realizację projektu z ZPR

# Pytanie 3 (3pkt)

Zaproponuj zagadnienie, które Twoim zdaniem warto byłoby omówic na przedmiocie ZPR ´

Notatki / uwagi do prowadzącego